## SAP ABAP table CDBC\_PPR\_POS\_V\_T {Possible attribute value for PPR}

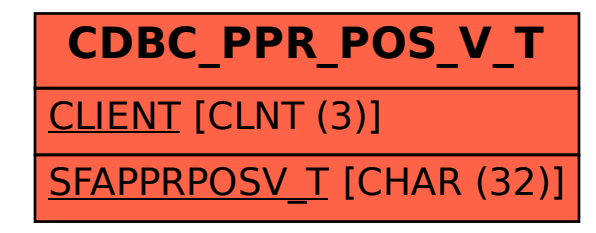